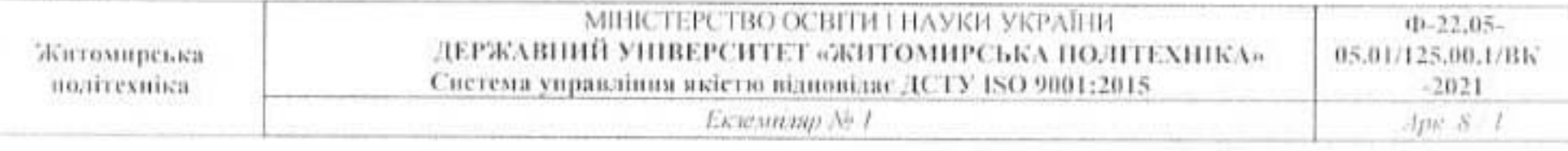

# **ЗАТВЕРДЖЕНО**

Вченою радою факультету інформаційно комп'ютерних технологій

30 серпня 2021 р., **MTOT SHIFTO** протокол № ≄ Голова Вченої ради Надія ЛОБАНЧИКОВА ho mark

# РОБОЧА ПРОГРАМА НАВЧАЛЬНОЇ ДИСЦИПЛІНИ «DevNet»

для здобувачів вищої освіти освітнього ступеня «магістр» спеціальності 125 «Кібербезпека» освітньо-професійна програма «Кібербезпека» факультет інформаційно комп'ютерних технологій кафедра комп'ютерної інженерії та кібербезпеки - 2

> Схвалено на засіданні кафедри біомедичної інженерії Ta телекомунікацій 26 серпня 2021 р., протокол № 10

Зави увач кафедри

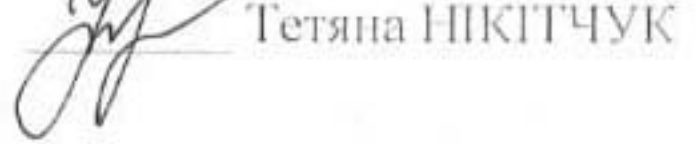

# Розробник: старший викладач кафедри біомедичної інженерії та телекомунікацій МОРОЗОВ Дмитро.

$$
\begin{array}{c} {\rm N\!u} {\rm roomup}\\ 2021-2022\; {\rm H.p.} \end{array}
$$

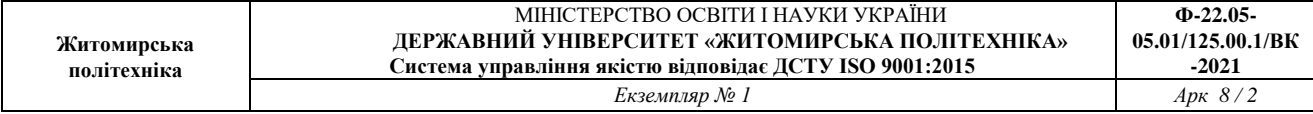

## **1. Опис навчальної дисципліни**

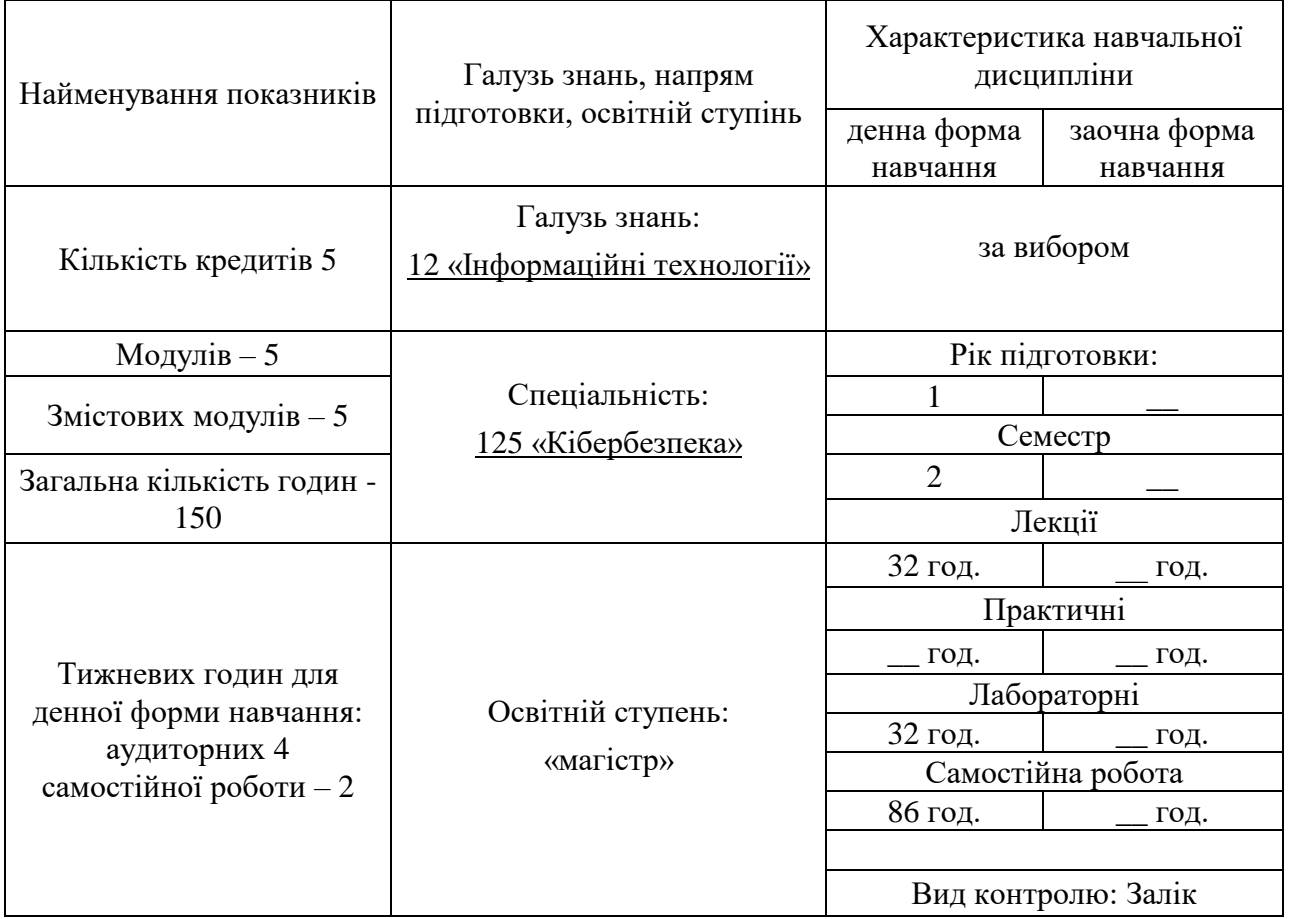

Співвідношення кількості годин аудиторних занять до самостійної та індивідуальної роботи становить:

для денної форми навчання – \_47\_ % аудиторних занять, \_53\_ % самостійної та індивідуальної роботи.

#### **2. Мета та завдання навчальної дисципліни**

**Метою дисципліни** «DevNet**»** (Network Programmability Developer) є вивчення теоретичних та практичних основ мережевого програмування та автоматизації, вивчення основних сучасних підходів і концепцій розробки, тестування і розгортання програмних продуктів для керування мережевою інфраструктурою різного рівня складності. Дисципліна базується на курсі Cisco DevNet Associate, що розміщений на платформі Cisco Networking Academy.

Дисципліна є базовою для формування у студентів наступних навичок:

- мережевого програмування на мові Python та роботі з Linux.

- використання середовища розробки на основі ресурсів платформи DevNet.

використання найкращіх методик розробки, тестування та розгортання мережевого програмного забезпечення.

- формування запитів до REST API через HTTPS для безпечної інтеграції служб.

- використання сучасних технологій для розгортання та захисту програм і даних у хмарному середовищі.

- обирання правильних методів тестування та розгортання програмного забезпечення в середовищах автоматизації та моделювання.

- використання платформи Cisco, для співпраці, управління інфраструктурою та автоматизації.

**Завданнями вивчення дисципліни** «DevNet**»** є розвиток у майбутнього фахівця уміння проектувати, розробляти, тестувати і розгортати програмні продукти для керування і налаштування мережевого обладнання, вміння використовувати сучасні засоби безпечної розробки і розгортання мережевих програмних продуктів, використання відповідних рішень для управління інфраструктурою і автоматизації роботи з мережевим обладнанням на основі рішень на базі платформи Cisco.

### **3. Програма навчальної дисципліни**

#### **Змістовий модуль 1. «Основи DevNet»**

**1. Введення в мережеве програмування.** Керування мережевою інфраструктурою через додатки. Основні поняття DevNet. Платформа Cisco DevNet. Основні ресурси DevNet. Devnet Sandbox.

**2. Дизайн і розробка програмного забезпечення.** Життєвий цикл розробки програмного забезпечення. Методології розробки програмного забезпечення. Agile. Lean. Патерни розробки програмного забезпечення. Системи контролю версій. Тестування програмного забезпечення.

#### **Змістовий модуль 2. «Робота з API»**

**3. Основи роботи з API.** Використання API. Синхронні і асинхронні API. Архітектурні стилі API. RPC. SOAP. REST.

**4. REST API.** REST API request/response. Використання діаграм послідовності з REST API. Аутитифікація і ауторизація через REST API. Швидкість роботи з REST API. Робота з Webhook. Пошук проблем в роботі з REST API.

**Змістовий модуль 3. «Розгортання програмного забезпечення»**

**5. Засоби розгортання програмного забезпечення.** Моделі розгортання. Типи інфраструктури. Приватна хмара. Публічна хмара. Гібридна хмара.

**6. Docker.** Основи роботи з Docker. Dockerfile. Загальні прийоми роботи з контейнерами. Робота з реєстром. Створення Docker Enviroment для розгортання додатку.

**7. CI/CD.** Введення в неперервну інтеграцію. Переваги CI/CD. Jenkins. Створення Pipeline в Jenkins.

**8. Мережі для розгортання і безпеки додатків**. Брандмауери. Балансувальники навантаження. DNS. Зворотні проксі. Безпечне розгортання додатків. Захист даних. Боротьба з SQLi, XSS, CSRF. OWASP. Стійкість паролів.

#### **Змістовий модуль 4. «Інфраструктура і автоматизація»**

**9. Введення в автоматизацію інфраструктури.** Software Define Network. Software Define Infrastructure. Розподілені і динамічні додатки.

**10. DevOps і SRE.** Значення і роль DevOps. Інженерна надійність сайту (SRE). Основні принципи DevOps.

**11. Засоби автоматизації.** Базові засоби автоматизації і написання

скриптів. Хмарна автоматизація. Хмарні CLI та SDK. Ansible. Puppet. Chef.

**12. Інфраструктура як код**. Автоматизація тестування. pyATS. Мережева симуляція і VIRL.

## **Змістовий модуль 5 «Платформи Cisco для автоматизації керування мережевою інфраструктурою»**

 **13. Огляд платформ Cisco.** Робота з CISCO API. Cisco SDK.

**14. Розуміння Network programmability та моделей пристроїв.** YANG. NETCONF. RESTCONF.

**15. Платформи для керування мережею.** Cisco IOS XE. Cisco DNA Center. Cisco ACI. Cisco Meraki. Cisco NX-OS. Cisco NSO. Cisco SD-WAN

**16. Безпекові платформи Cisco.** Advanced Malware Protection (AMP) for Endpoints. Cisco Firepower Management Center (FMC). Cisco Firepower Threat Defense (FTD). Cisco Identity Services Engine (ISE). Cisco Threat Grid. Cisco Umbrella

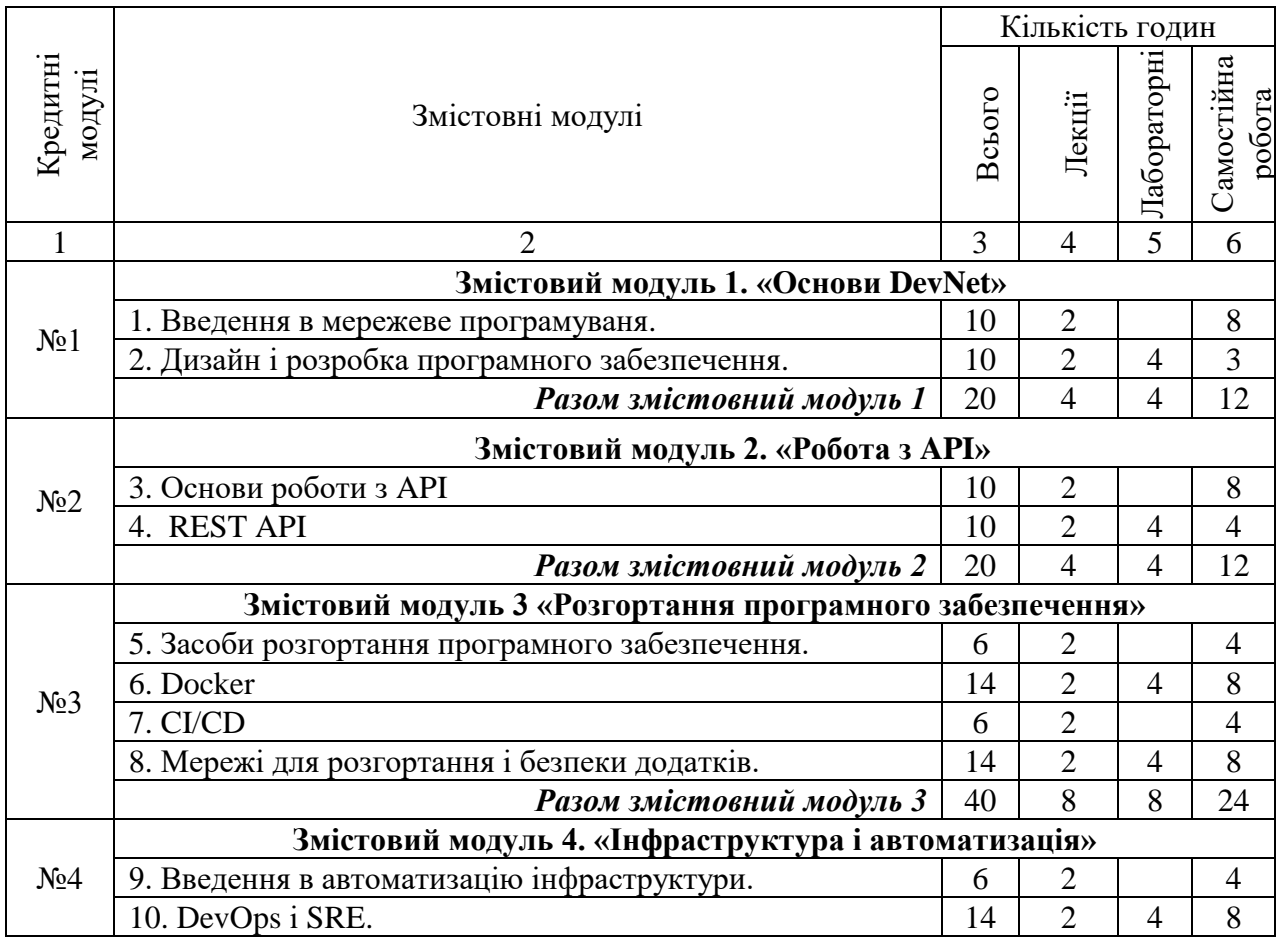

#### **4. Структура (тематичний план) навчальної дисципліни**

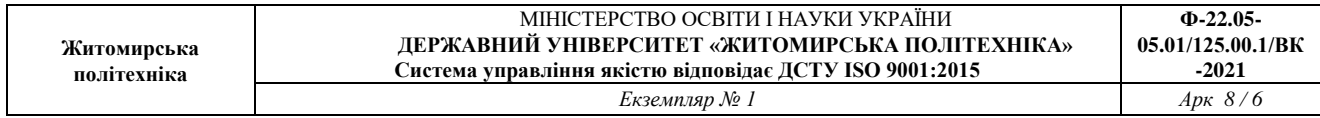

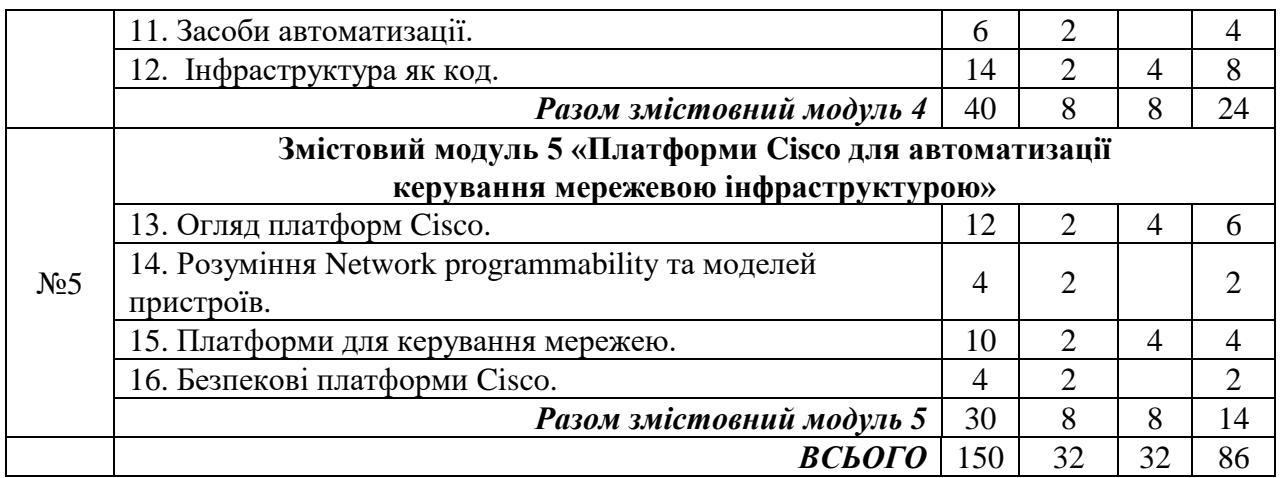

# **5. Теми лабораторних робіт**

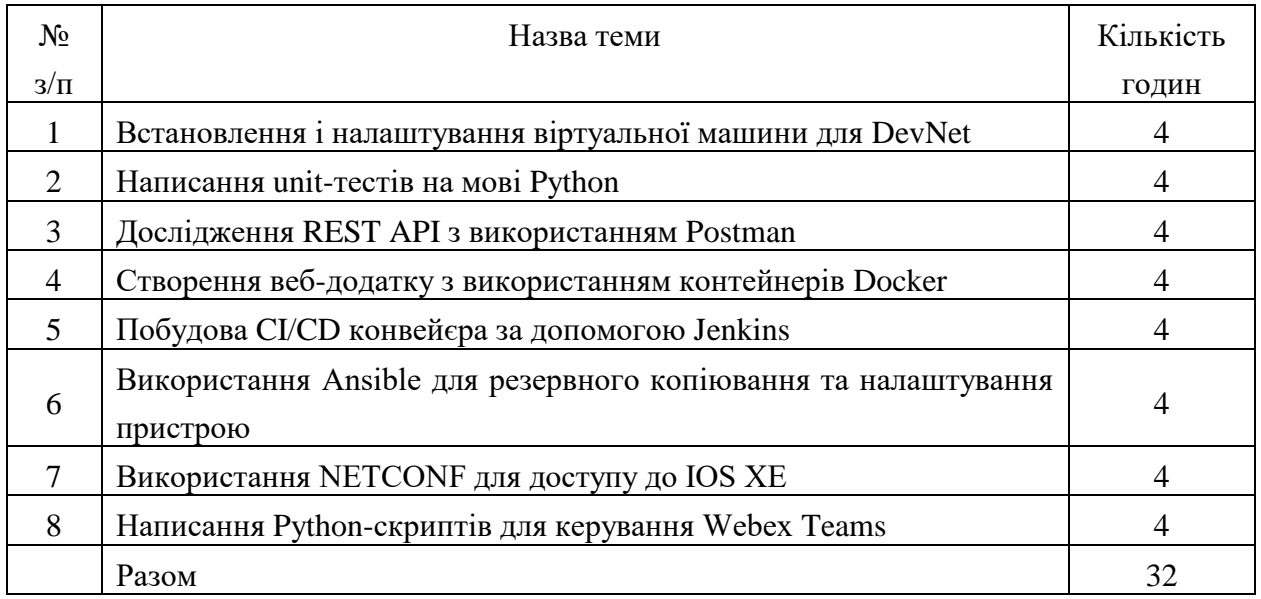

# **6. Завдання для самостійної роботи**

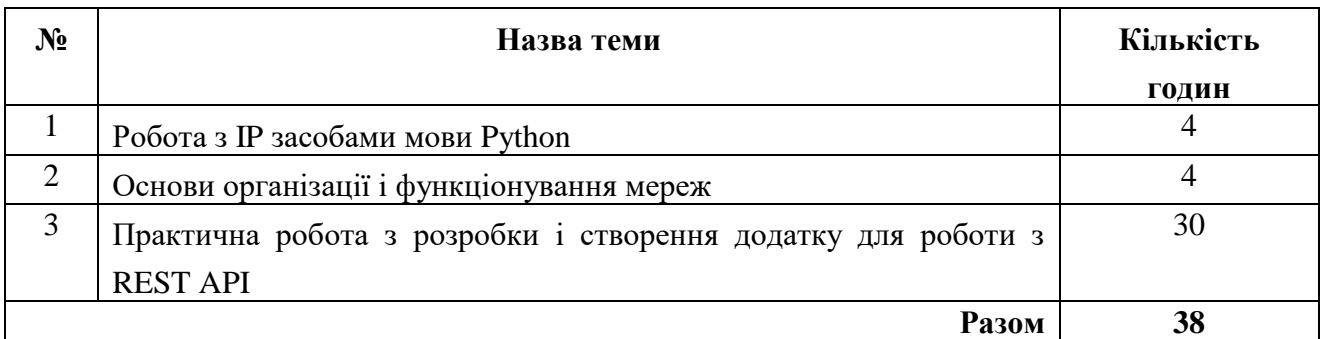

#### **7. Методи контролю**

Освітній процес побудований на сполученні лекційних і лабораторних занять з самостійною роботою студенів. Лекційні заняття призначені для теоретичного осмислення й узагальнення складних розділів курсу, що висвітлюється в основному на проблемному рівні. Лабораторні заняття призначені для отримання практичних навичок роботи з мережевого програмування. Практична робота з розробки і створення додатку для роботи з REST API призначена для надання навичок спільної розробки програмних продуктів мережевого призначення з використанням сучасних методологій дизайну, розробки, тестування і розгортання веб-додатків. Практична робота виконується командами з 2-3 студентів і захищається у вигляді презентації функціоналу проекту.

#### **8. Схема нарахування балів**

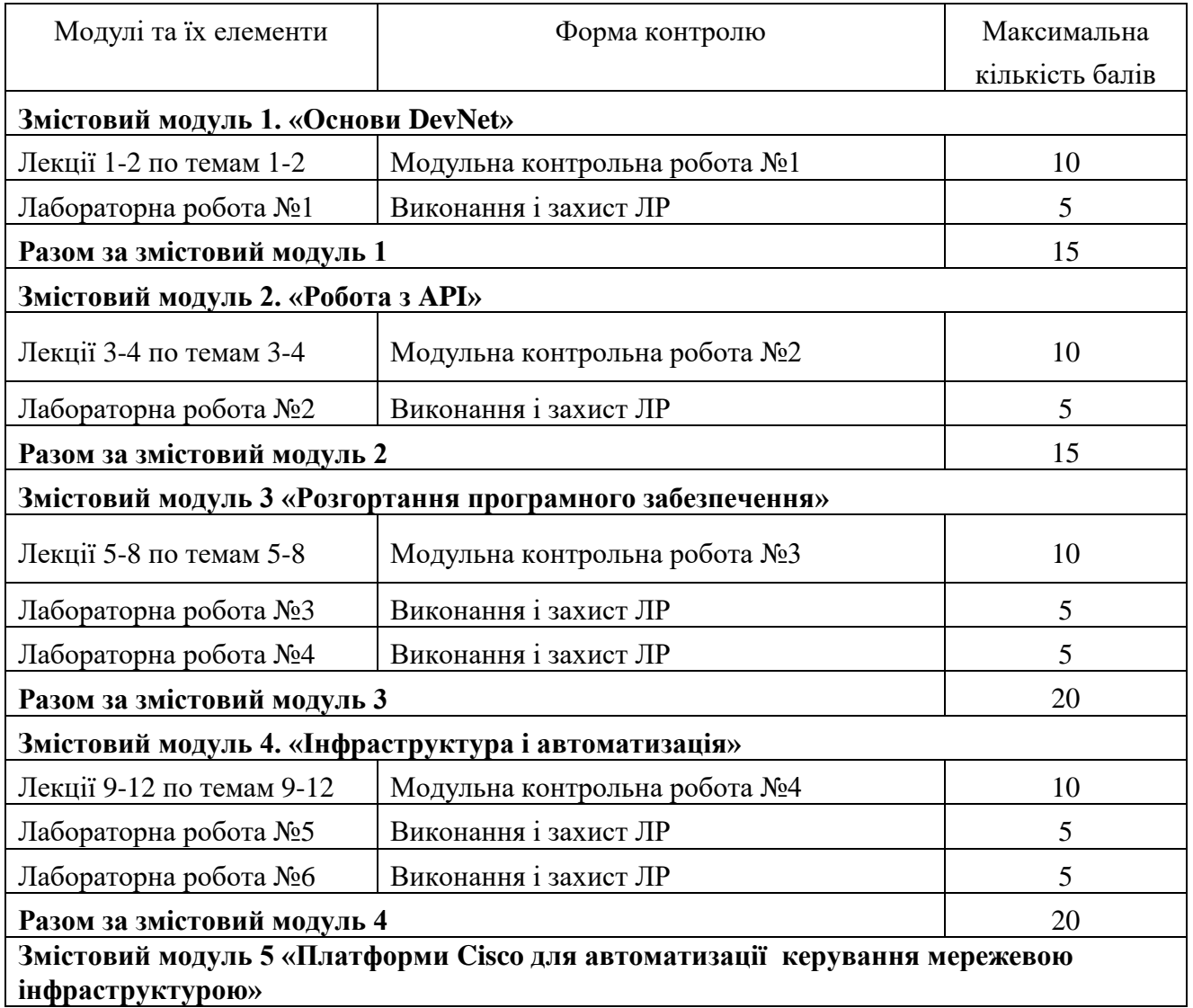

![](_page_7_Picture_193.jpeg)

![](_page_7_Picture_194.jpeg)

#### **9. Рекомендована література**

#### **Основна література**

1. Steven C. McConnell. More Effective Agile: A Roadmap for Software Leaders.  $2021, -228$  p.

2. McKendrick R., Gallagher S. Mastering Docker. Third Edition. 2018, - 400 p.

3. Daniel Hall. Ansible Configuration Management - Second Edition. 2015 – 122p.

4. Davis J., Daniels R. Effective DevOps. Building a Culture of Collaboration, Affinity, and Tooling at Scale. 2016 – 410 p.

5. Patni S. Pro RESTful APIs: Design, Build and Integrate with REST, JSON, XML. 2017, - 136 p.

#### **Допоміжна література**

6. Костюченко А.О. Основи програмування мовою Python: навчальний посібник. Ч.: ФОП Баликіна С.М., 2020. -180 с.

### **12. Інформаційні ресурси в Інтернеті**

1. [https://www.netacad.com](https://www.netacad.com/)

2. https://developer.cisco.com/

3. [https://repl.it](https://repl.it/)

4. <https://wingware.com/>

5. <https://www.postman.com/>

6. https://www.webex.com/